# **1 октября Международный день музыки 1. Общая информация о дате федеральной концепции.**

Международный день музыки (International Music Day), отмечаемый ежегодно 1 октября, начиная с 1975 года, был учрежден по инициативе Международного музыкального совета (IMC) при ЮНЕСКО двумя годами ранее на 15-й Генеральной ассамблее IMC в Лозанне.

Одними из инициаторов учреждения Международного дня музыки стали композитор Дмитрий Шостакович и председатель Международного музыкального совета Иегуди Менухин.

Праздник отмечается ежегодно во всем мире большими концертными программами, с участием лучших артистов и художественных коллективов. В этот день звучат сочинения, вошедшие в сокровищницу мировой культуры. Также проходят творческие встречи с композиторами, исполнителями, музыковедами, организуются тематические выставки и акции просветительского характера, что способствует цели распространения музыки как искусства в самых разных сообществах.

**Общие хештеги мероприятия:** #навигаторыдетства #Росдетцентр #РДШ #вместесмузыкой

**Срок регистрация:** до 1 октября

### **2. Механика проведения.**

### **1. «Классные передачи».**

Советникам директора предлагается помочь в организации Классных встреч с учителем музыки (исполнителями, композиторами, вокалистами).

Проведение мероприятий в рамках Всероссийского проекта «Классные встречи» РДШ.

### **2. Музыкальные перемены.**

Если в школе есть радиорубка, учащиеся на переменах могут проводить радо-передачи, посвященные российским композиторам и их произведениям.

### **3. Интерактивная игра «Угадай мелодию».**

Советникам директора по воспитанию предлагается провести интеллектуальная игру «Угадай мелодию». Ирга сделана на примере телевизионной игры-викторине «Своя игра». Данная игра включает различные вопросы для разной возрастной категории. Советники директора по воспитанию могут использовать готовую игру или же изменить вопросы и категории тем для определенной возрастной группы.

Список вопросов смотреть в приложение 1.

Ссылка на игру: [https://disk.yandex.ru/i/ra\\_71jWs0zOWHQ](https://disk.yandex.ru/i/ra_71jWs0zOWHQ)

# **4. Онлайн-активность «#вместесмузыкой».**

Советникам директора по воспитанию предлагается принять участие в онлайн-активность в социальной сети «ВКонтакте» «#вместесмузыкой». Для участия необходимо опубликовать пост с основными хештегами мероприятиями и **«**#вместесмузыкой, в котором будет прикреплены две аудиозаписи. Одна аудиозапись – любимая классическая композиция, вторая – современная песня (с цензурой). Приветствуется креативный подход.

О старте онлайн-активности будет объявлено в официальных социальных сетях «Навигаторы детства» 30 сентября.

# **5. Методические материалы от проекта «КультУра».**

[https://drive.google.com/drive/folders/10SuF67MutuRfIgUhbf\\_wnlnMuZq01lUY](https://drive.google.com/drive/folders/10SuF67MutuRfIgUhbf_wnlnMuZq01lUY)

3. Подготовить видеоматериал для отчетного ролика:

 видео совместной деятельности детей и советников по проведению ряда мероприятий;

Просим предоставить видео с мероприятий. Крупные, средние и общие планы, эмоции детей, совместную деятельность советников.

Требования к видеоматериалу.

- технические требования к видео совместной деятельности:
- горизонтальное;
- $\bullet$  full hd;
- разрешение мин  $1280$  на 720.

технические требования к видео интервью:

- горизонтальное;
- статичное full hd;
- разрешение мин  $1280$  на 720;
- средний план;
- качественный звук (запись на микрофон).

### *Важно!*

### *Советник в брендированной рубашке.*

Требования к фотографиям:

- камера фотоаппарата или хорошо снимающего телефона;
- человек, предмет не должны быть обрезанными;
- не смазанное фото;
- на фото обязательно присутствует советник/дети;
- присылайте 4-5 качественных снимков с мероприятия (3 горизонтальных, 2 вертикальных): 2 фотографии крупного плана, пару общих, фото в

действии.

на одном фото 3-5 детей;

 Отвлеките детей, камеры как будто нет, обстановка естественная, не наигранная.

!*Не принуждайте детей, а заинтересуйте, сделайте так чтобы у них были естественные эмоции.*

### **Работа специалистов ресурсного центра. Для SMM-специалистов**.

Отснятые видеоматериалы SMM до 14:00 (по МСК) 1октября загружаем в папку

1. Отобранное Видео

Фотоматериалы от SMM 2. Отобранное ФОТО

Все остальные отснятые материалы до 16:00 (по МСК) до 1 октября загружаем в папку своего региона, в свой муниципалитет, в свою школу.

# **(вставить ссылку своего региона)**

### **Для специалистов аналитиков.**

Совместно с муниципальными кураторами и специалистами РЦ, отвечающими за аналитику и отчетность, по вторник 4 октября до 16:00 (по МСК), заполняем предварительные данные об охвате участников в таблице. [https://disk.yandex.ru/i/L4Nn3\\_TQjALFwg](https://disk.yandex.ru/i/L4Nn3_TQjALFwg)

### **Интерактивная игра «Угадай мелодию».**

### **Правила игры.**

В игре одновременно могут принимать участие несколько команд. Команды располагаются за столами, на удаленном расстоянии друг от друга. Игру ведет ведущий, подсчет баллов производит жюри, в состав которого входит 2-3 человека.

В начале игры объявляются темы и стоимость вопросов (количество баллов, которые можно получить при правильном ответе на вопрос). Игра состоит из 5 тем и 4 различных вопросов в каждой теме (т.е. всего 20 вопросов).

Порядок, в котором команды выбирают вопросы, определяется жребием перед началом игры. Одна из команд выбирает тему и стоимость вопроса, после чего вопрос появляется на экране (ведущий зачитывает соответствующий вопрос).

Время на обсуждение составляет от 30 секунд до 3 минут (в зависимости от сложности вопросов). После обсуждения капитан команды даёт ответ.

Если же ответ команды был неверный, то команда соперника без обсуждения даёт ответ, тем самым может попробовать заработать дополнительные баллы.

В случае правильного ответа команда получает количество очков, равное стоимости вопроса. Если команда вообще не дает ответа, или ответ неверный, то команда баллы не получает.

Во время игры (после ответов на пять вопросов) члены жюри информируют играющие команды о количестве набранных баллов. После окончания игры жюри подводит итоги. Побеждает команда набравшая большее количество очков.

### **Список вопросов и ответов.**

**Песни наоборот.** Композиция записана наоборот. Прослушайте ее и угадайте, какая песня там скрывается.

**100 баллов:** песня «Бу-ра-ти-но!»

**200 баллов:** песня «Ничего на свете лучше нету».

**300 баллов:** песня «От улыбки».

**400 баллов:** песня «Танец маленьких утят».

**Угадай по описанию.** Перед вами описание песни. Прочитайте его и угадайте, какая песня там скрывается.

**100 баллов:** песня «Голубой вагон».

**200 баллов:** песенка Винни-Пуха.

**300 баллов:** песня «Антошка».

**400 баллов:** песенка Красной шапочки».

**Эмоджи караоке:** Песня зашифрована при помощи эмоджи-смайликов. Угадайте, какая песня там скрывается.

**100 баллов:** песня «Учат в школе».

**200 баллов:** песня «Если с другом вышел путь».

**300 баллов:** песенка Львёнка и черепахи.

**400 баллов:** песенка мамонтенка.

**Вечная классика:** Назовите композитора, сочинившего данное произведение.

**100 баллов:** Пётр Чайковский – Танец маленьких лебедей.

**200 баллов:** Антонио Вивальди – Времена года (Лето).

**300 баллов:** Пётр Чайковский – Щелкунчик.

**400 баллов:** Людвиг ван Бетховен – К Элизе.

**Факты о музыке:** Назовите композитора, сочинившего данное произведение.

**100 баллов:** правда.

**200 баллов:** ложь.

**300 баллов:** когда заела песня в голове.

**400 баллов:** Happy Birthday to You.

### **Работа с презентацией.**

На втором слайде находится игровое после с кликабельными ссылками.

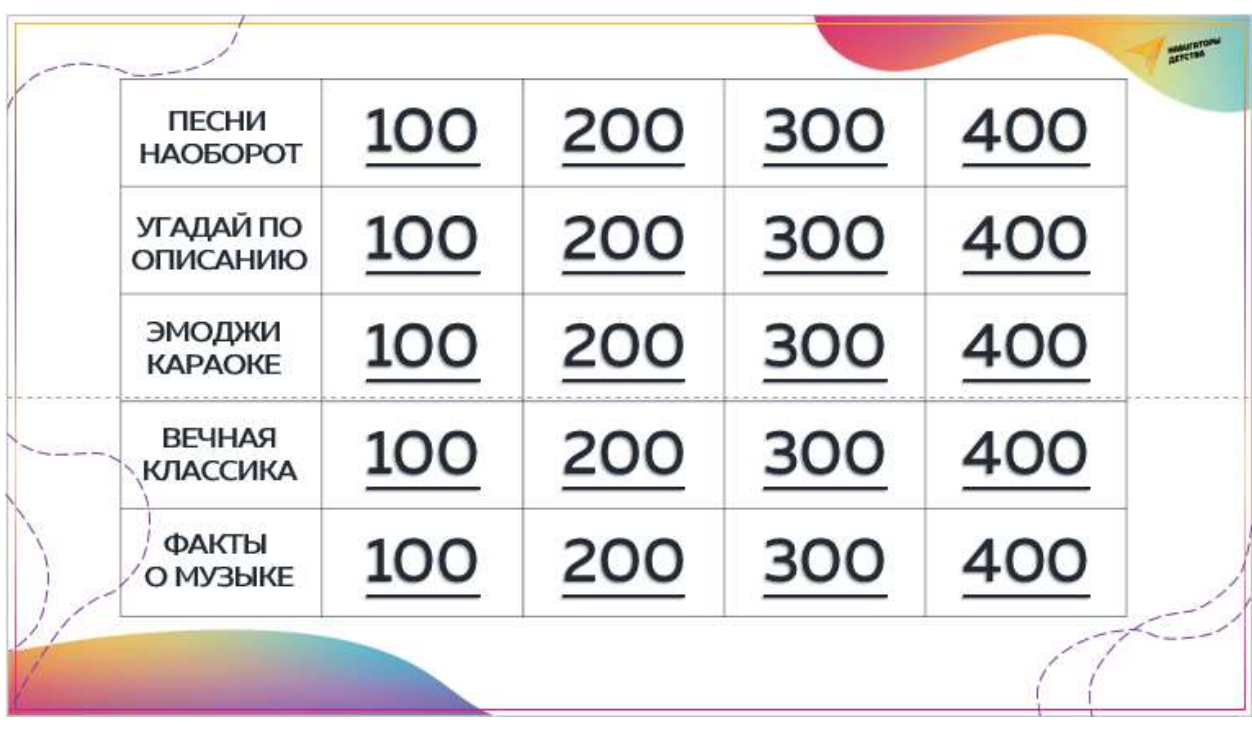

Данный значок Возврат ко второму слайду.

При наведении курсора на стрелку всплывает аудиоплеер. Для

прослушивания песни надо нажать .

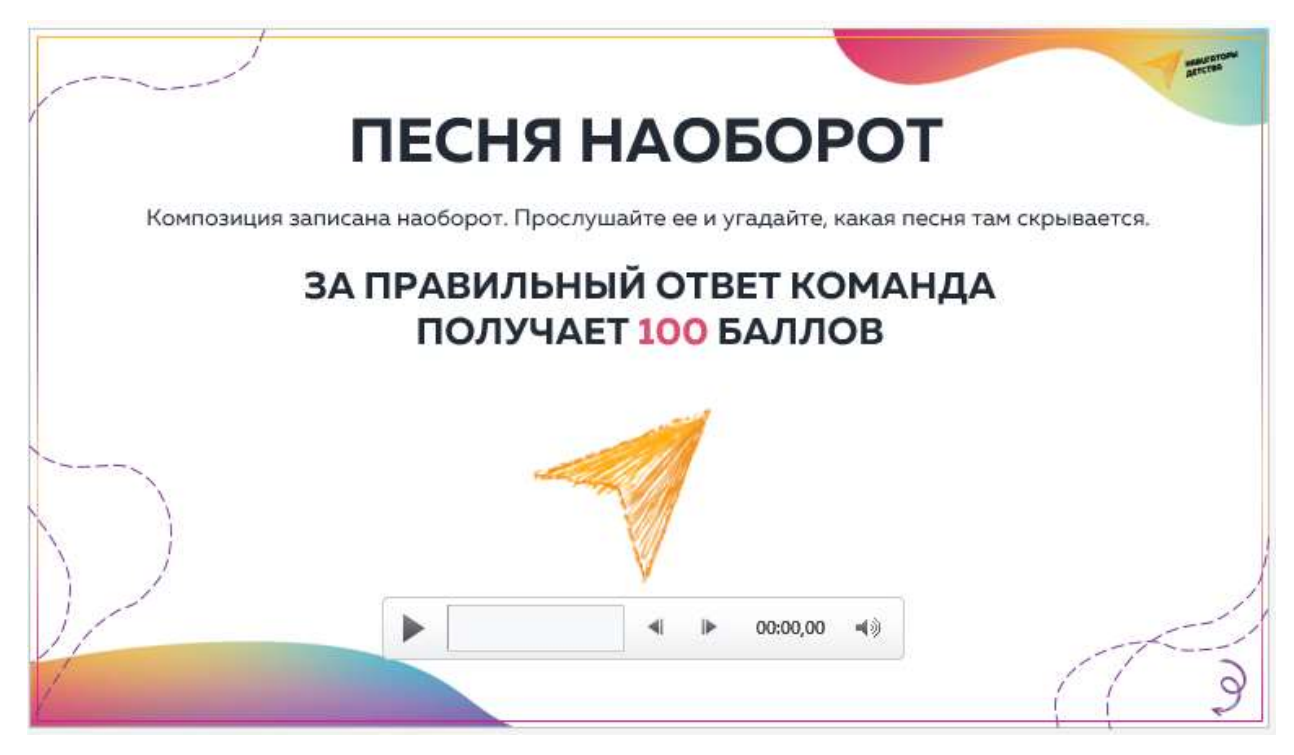

#### Если вы хотите изменить аудиозапись необходимо перейти во вкладку «Вставка».

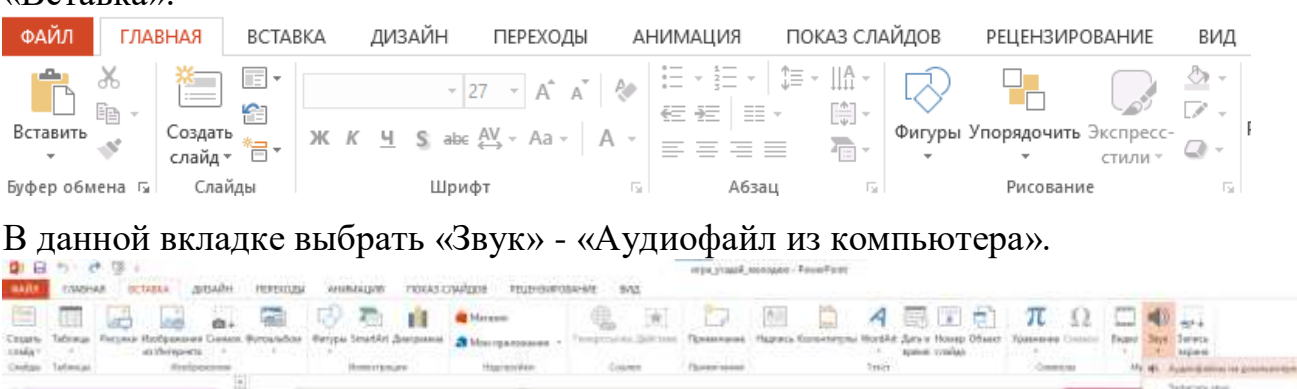

Электронные ресурсы в помощь:

Перевернуть песню в обратном правлении [https://audiotrimmer.com/ru/reverse](https://audiotrimmer.com/ru/reverse-audio-online/)[audio-online/.](https://audiotrimmer.com/ru/reverse-audio-online/)

Обрезка аудиофайлов: [https://clideo.com/ru/cut-audio.](https://clideo.com/ru/cut-audio)